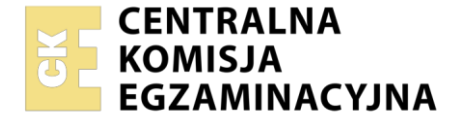

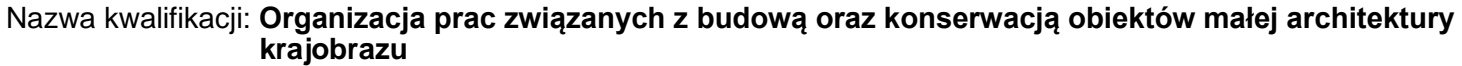

Oznaczenie kwalifikacji: **OGR.04** Numer zadania: **01** Wersja arkusza: **SG**

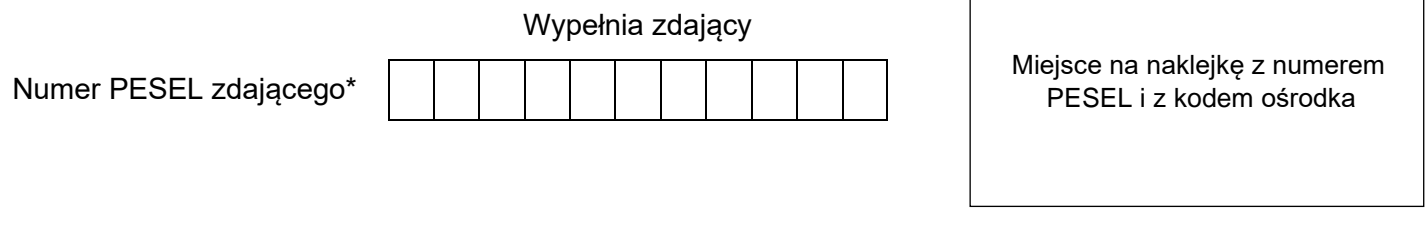

Czas trwania egzaminu: **120** minut. OGR.04-01-23.06-SG

# **EGZAMIN ZAWODOWY**

**Rok 2023 CZĘŚĆ PRAKTYCZNA**

# **PODSTAWA PROGRAMOWA 2019**

# **Instrukcja dla zdającego**

- 1. Na pierwszej stronie arkusza egzaminacyjnego wpisz w oznaczonym miejscu swój numer PESEL i naklej naklejkę z numerem PESEL i z kodem ośrodka.
- 2. Na KARCIE OCENY w oznaczonym miejscu przyklej naklejkę z numerem PESEL oraz wpisz:
	- − swój numer PESEL\*,
	- − oznaczenie kwalifikacji,
	- − numer zadania,
	- − numer stanowiska.
- 3. Sprawdź, czy arkusz egzaminacyjny zawiera 10 stron i nie zawiera błędów. Ewentualny brak stron lub inne usterki zgłoś przez podniesienie ręki przewodniczącemu zespołu nadzorującego.
- 4. Zapoznaj się z treścią zadania oraz stanowiskiem egzaminacyjnym. Masz na to 10 minut. Czas ten nie jest wliczany do czasu trwania egzaminu.
- 5. Czas rozpoczęcia i zakończenia pracy zapisze w widocznym miejscu przewodniczący zespołu nadzorującego.
- 6. Wykonaj samodzielnie zadanie egzaminacyjne. Przestrzegaj zasad bezpieczeństwa i organizacji pracy.
- 7. Po zakończeniu wykonania zadania pozostaw arkusz egzaminacyjny z rezultatami oraz KARTĘ OCENY na swoim stanowisku lub w miejscu wskazanym przez przewodniczącego zespołu nadzorującego.
- 8. Po uzyskaniu zgody zespołu nadzorującego możesz opuścić salę/miejsce przeprowadzania egzaminu.

## *Powodzenia!*

*\* w przypadku braku numeru PESEL – seria i numer paszportu lub innego dokumentu potwierdzającego tożsamość*

Układ graficzny © CKE 2020

# **Zadanie egzaminacyjne**

Uzupełnij projekt zagospodarowania fragmentu ogrodu.

Na podstawie *Planu zagospodarowania fragmentu ogrodu* uzupełnij opis przekroju konstrukcyjnego A-A przez murek stanowiący ścianę pojemnika na rośliny - na szablonie 1*.* W opisie uwzględnij nazwy elementów lub warstw widocznych w przekroju oraz materiałów użytych do budowy murka.

Zaplanuj czynności związane z wykonaniem murka przedstawionego na przekroju A-A i zapisz je w tabeli 1. W planie prac uwzględnij przygotowanie mieszanki betonowej oraz zaprawy cementowej na terenie budowy.

W tabeli 2 sporządź wykaz narzędzi i sprzętu niezbędnych do wykonania tego murka.

Na podstawie *Planu zagospodarowania fragmentu ogrodu* wykonaj przekrój konstrukcyjny B-B przez nawierzchnię z płyt chodnikowych połamanych ze szczelinami trawnikowymi*.* Płyty chodnikowe będą układane bezpośrednio na gruncie przepuszczalnym, bez dodatkowej warstwy odsączającej. Obrzeża betonowe wokół nawierzchni będą osadzone na ławie fundamentowej betonowej i nie będą wystawać ponad powierzchnię płyt chodnikowych. Rysunek wykonaj na szablonie 2 w skali 1:20, uwzględniając wymiary i nazwy elementów użytych do budowy nawierzchni.

Na podstawie danych zawartych w Wyciągu z KNR 2-21 *Układanie nawierzchni z płyt chodnikowych betonowych z pozostawieniem szczelin lub przerw trawnikowych* oraz *Cenniku robocizny i materiałów*  sporządź zestawienie kosztów bezpośrednich robocizny i materiałów związanych z wykonaniem nawierzchni z płyt chodnikowych połamanych ze szczelinami trawnikowymi. Zestawienie kosztów wykonaj w tabeli 3.

**Plan zagospodarowania fragmentu ogrodu**

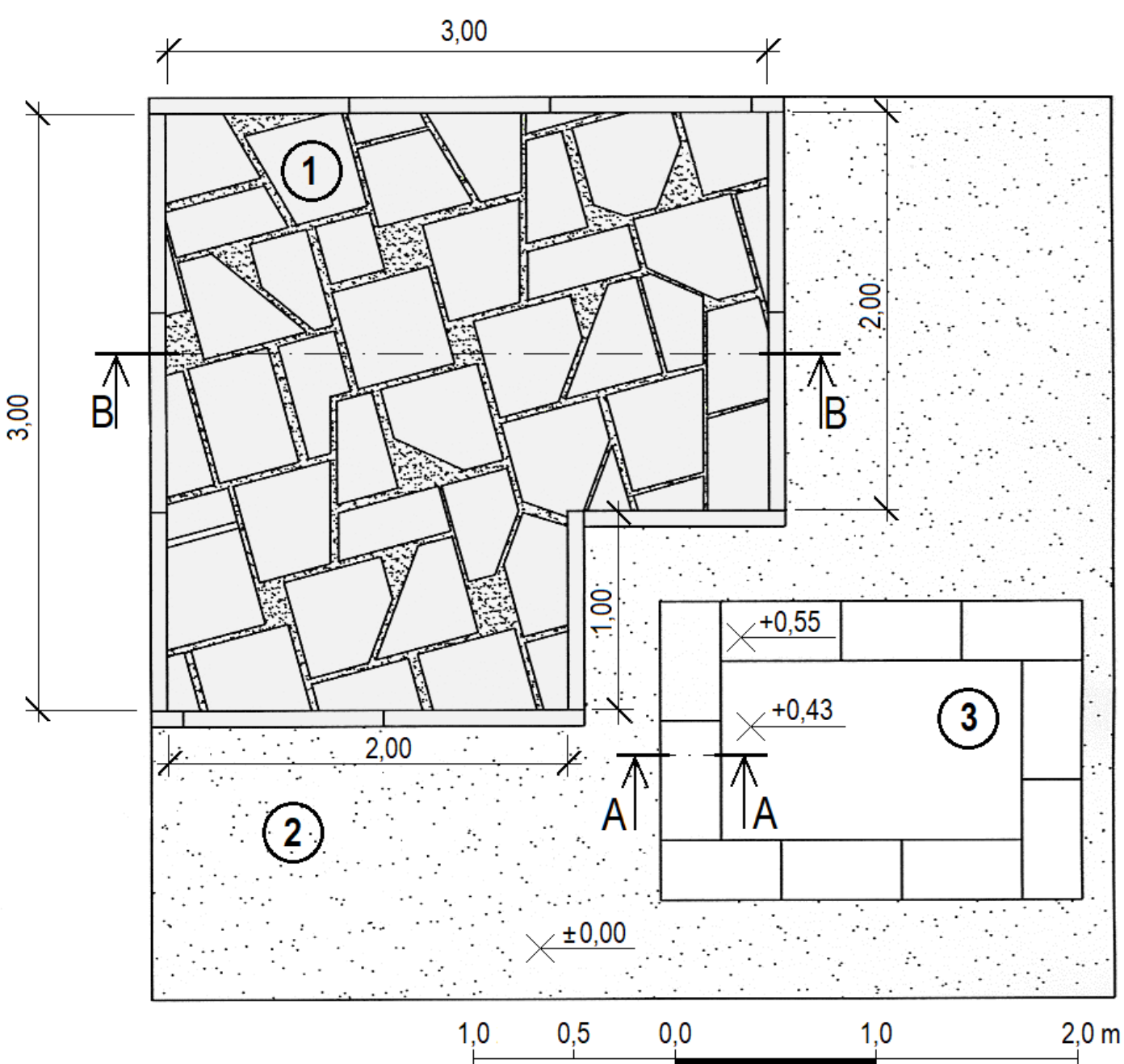

# Legenda

- 1 Nawierzchnia z płyt chodnikowych połamanych grubości 5 cm, ze szczelinami trawnikowymi, ograniczona obrzeżami betonowymi o wymiarach 8×25×100 cm
- 2 Nawierzchnia tłuczniowo-żwirowa
- 3 Pojemnik na rośliny wykonany z murka z cegieł klinkierowych na zaprawie cementowej, zwieńczonego płytą kamienną o wymiarach 5×30×50 cm, wypełniony podłożem

Wyciąg z KNR 2-21 **Wyciąg z KNR 2-21**

# Układanie nawierzchni z płyt chodnikowych betonowych z pozostawieniem szczelin<br>Iub przerw trawnikowych **Układanie nawierzchni z płyt chodnikowych betonowych z pozostawieniem szczelin lub przerw trawnikowych**

Nakłady na 100 m<sup>2</sup> powierzchni

Tablica 0501

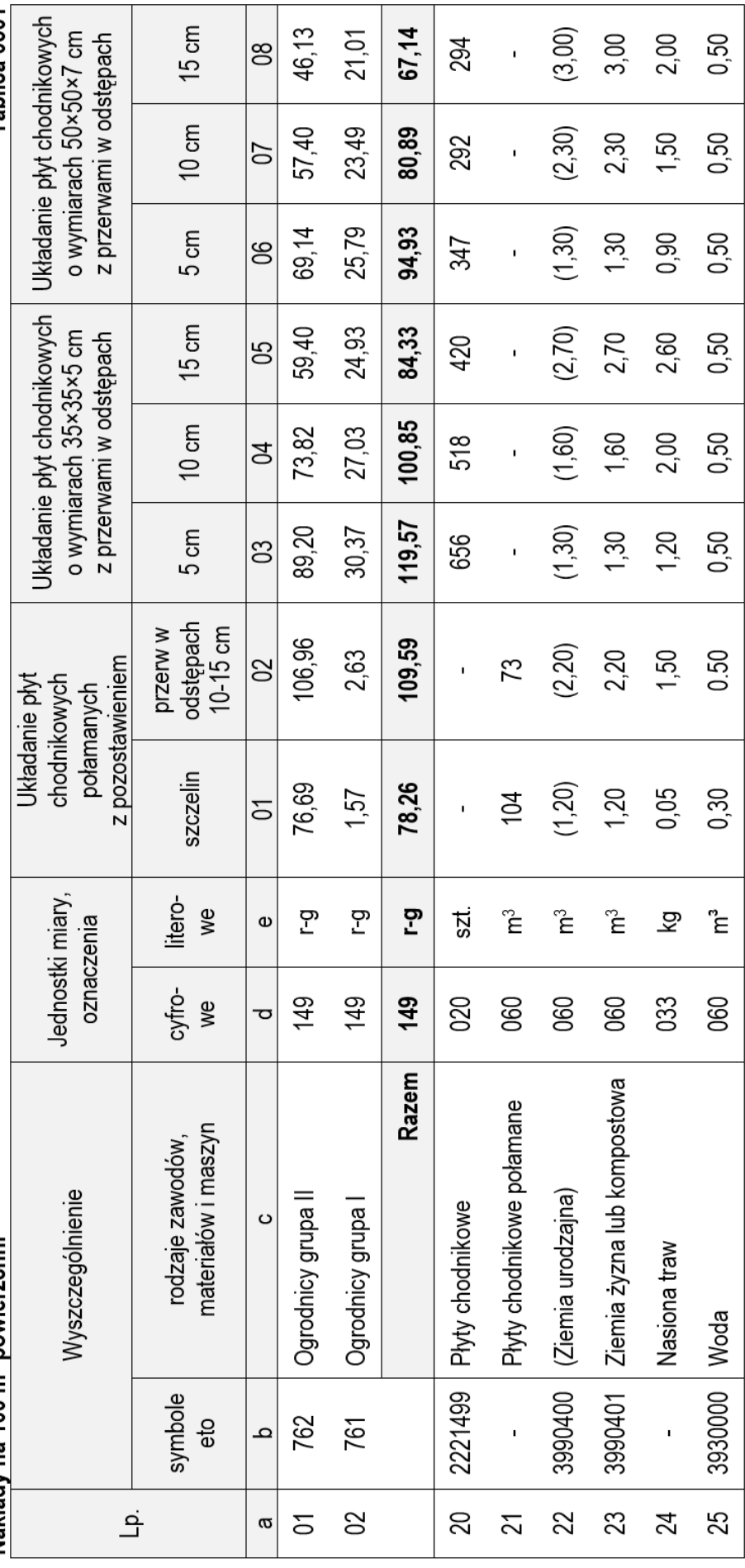

# Strona  $4z10$ Strona 4 z 10

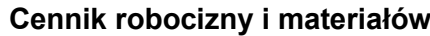

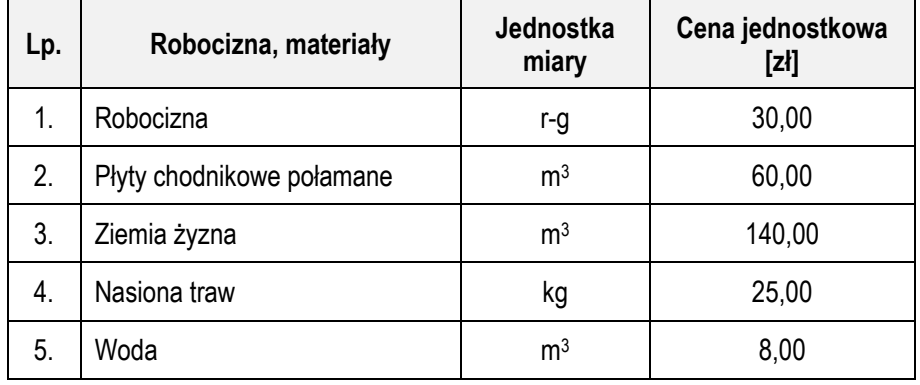

# **Czas przeznaczony na wykonanie zadania wynosi 120 minut.**

# **Ocenie podlegać będzie 5 rezultatów:**

- ‒ opis przekroju konstrukcyjnego A-A przez murek na szablonie 1,
- ‒ plan prac związanych z wykonaniem murka w tabeli 1,
- ‒ wykaz narzędzi i sprzętu niezbędnych do wykonania murka w tabeli 2
- ‒ przekrój konstrukcyjny B-B przez nawierzchnię z płyt chodnikowych połamanych na szablonie 2,
- ‒ zestawienie kosztów bezpośrednich robocizny i materiałów związanych z wykonaniem nawierzchni z płyt chodnikowych połamanych ze szczelinami trawnikowymi – w tabeli 3.

# **Przekrój konstrukcyjny A-A przez murek**

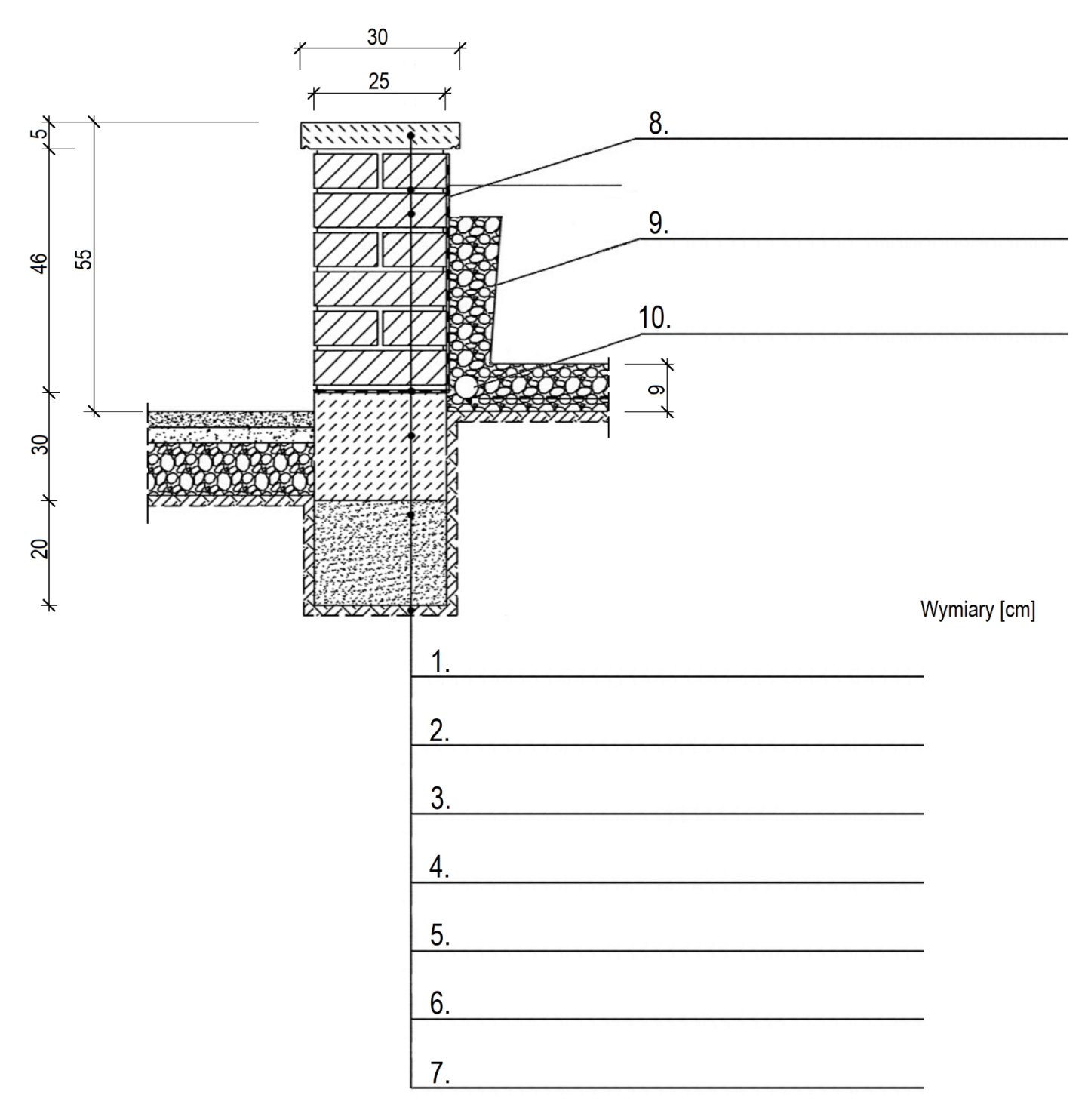

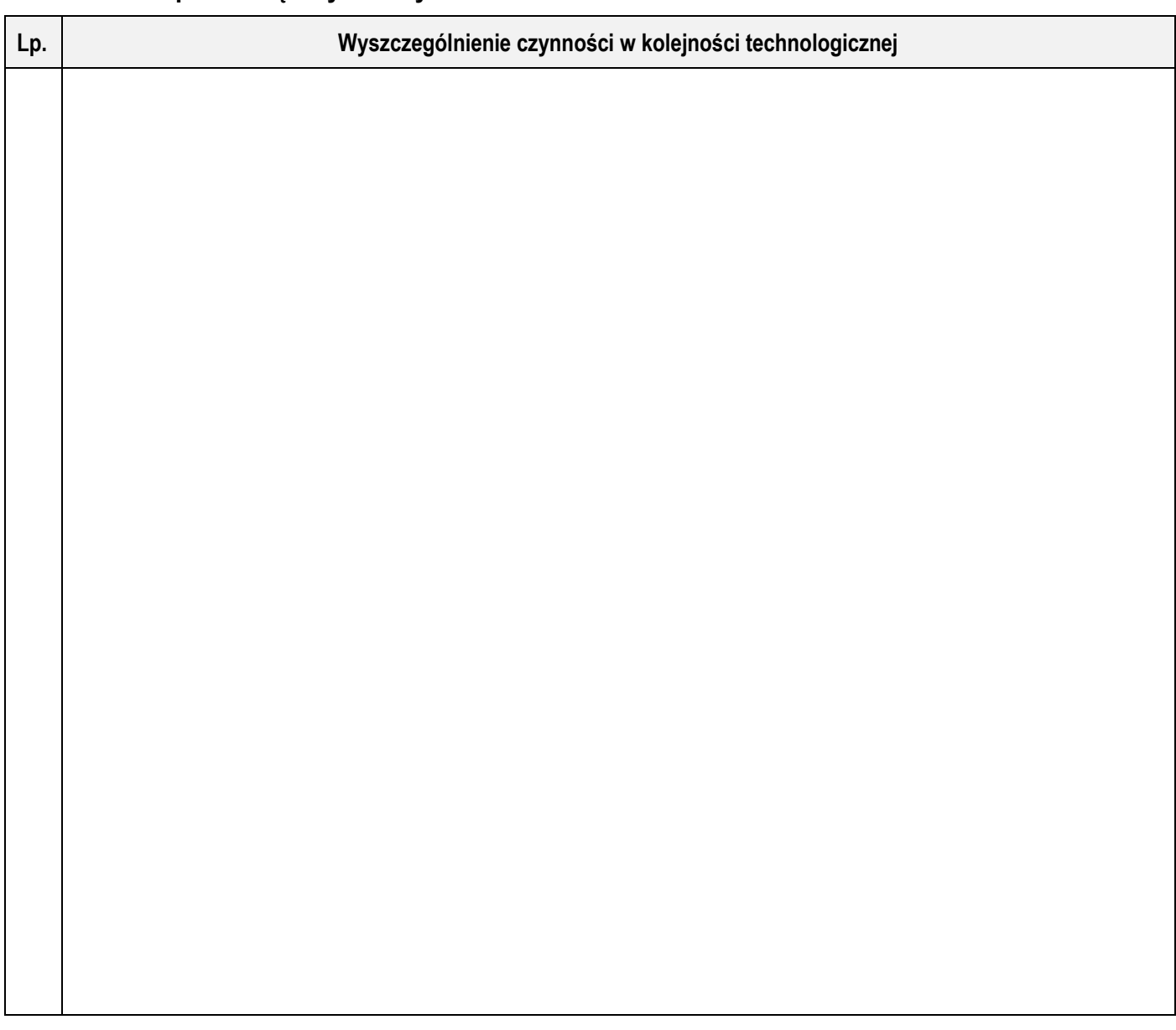

# **Tabela 2. Wykaz narzędzi i sprzętu niezbędnych do wykonania murka**

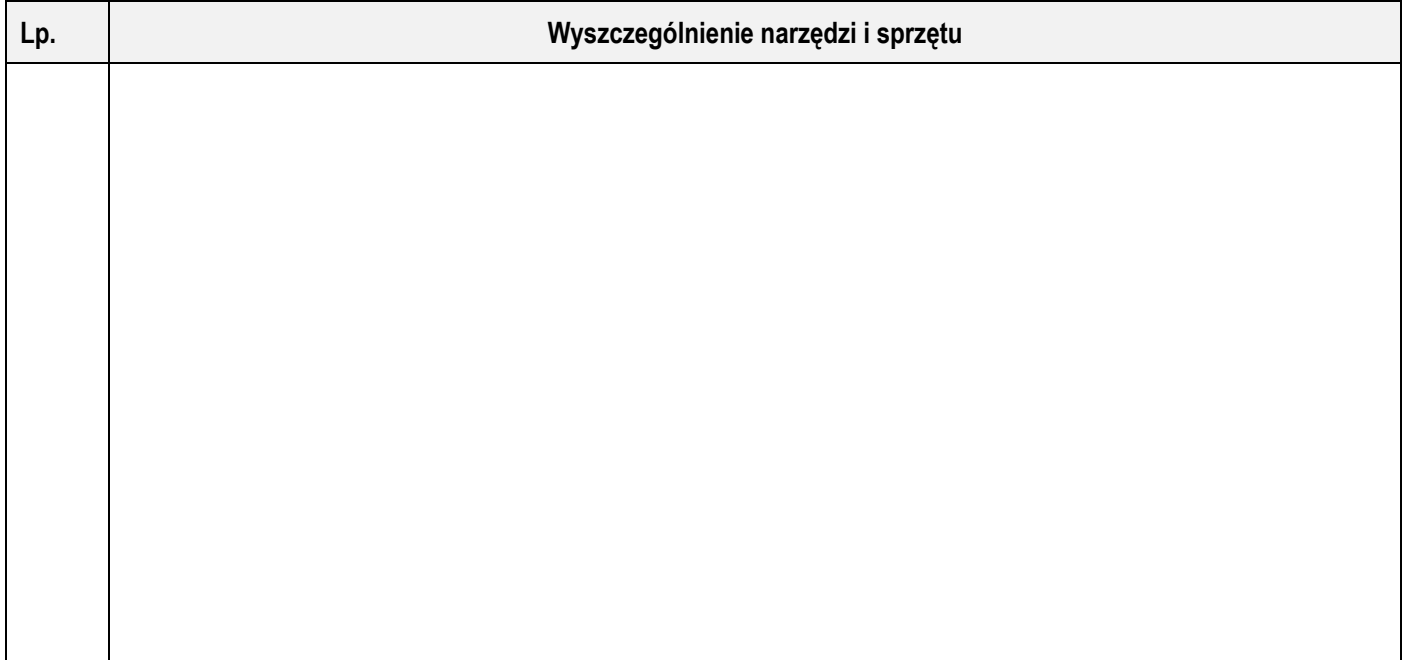

Więcej arkuszy znajdziesz na stronie: arkusze.pl

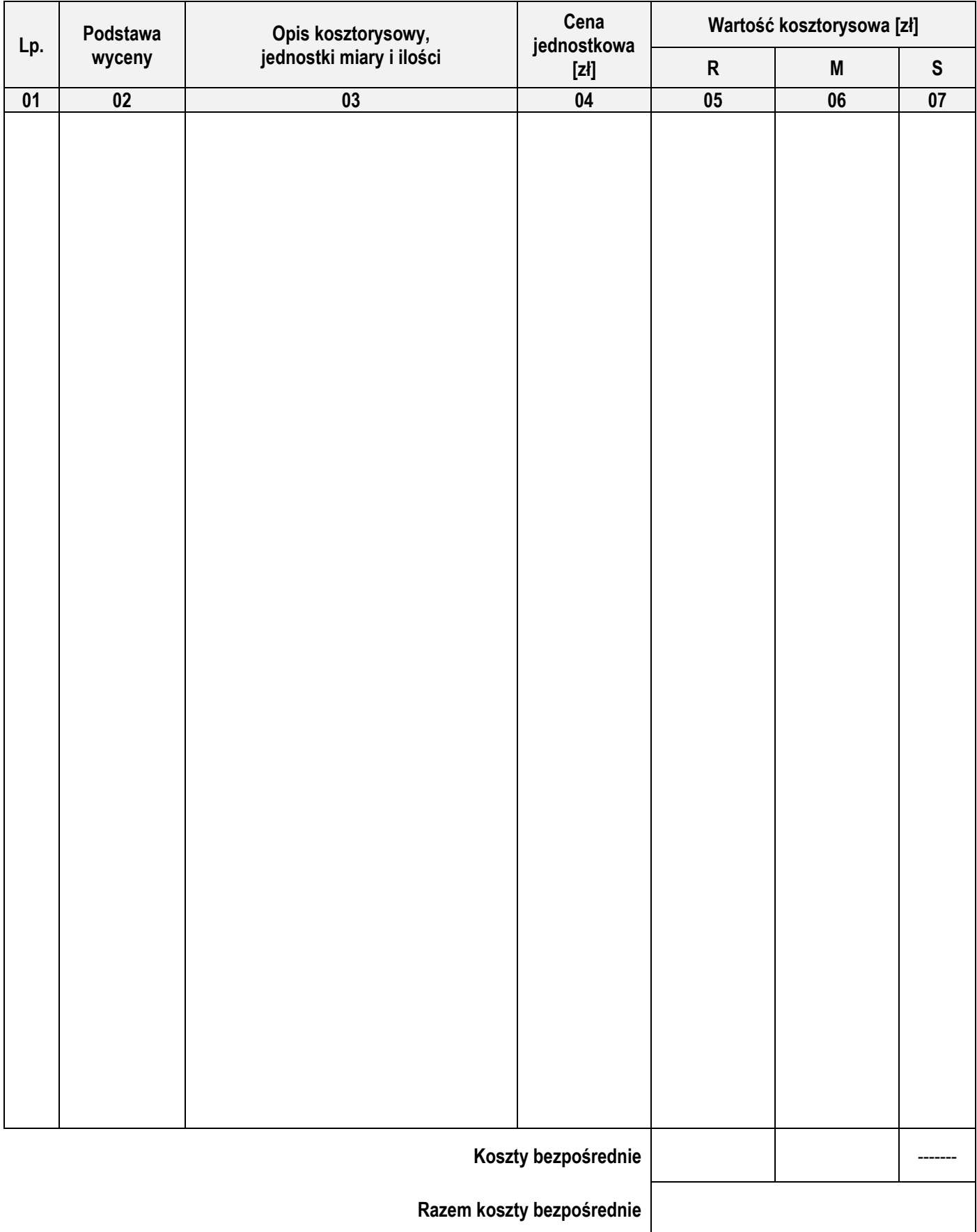

## **Tabela 3. Zestawienie kosztów bezpośrednich robocizny i materiałów związanych z wykonaniem nawierzchni z płyt chodnikowych połamanych ze szczelinami trawnikowymi**

*Uwaga:*

*W kolumnie 03 obliczone nakłady na robociznę i materiały należy zapisać bez zaokrąglania.*

Strona 9 z 10 *W kolumnach 05 i 06 obliczone wartości kosztorysowe należy zapisać z dokładnością do dwóch miejsc po przecinku.*

Więcej arkuszy znajdziesz na stronie: arkusze.pl

# **Miejsce na obliczenia**

(niepodlegające ocenie)

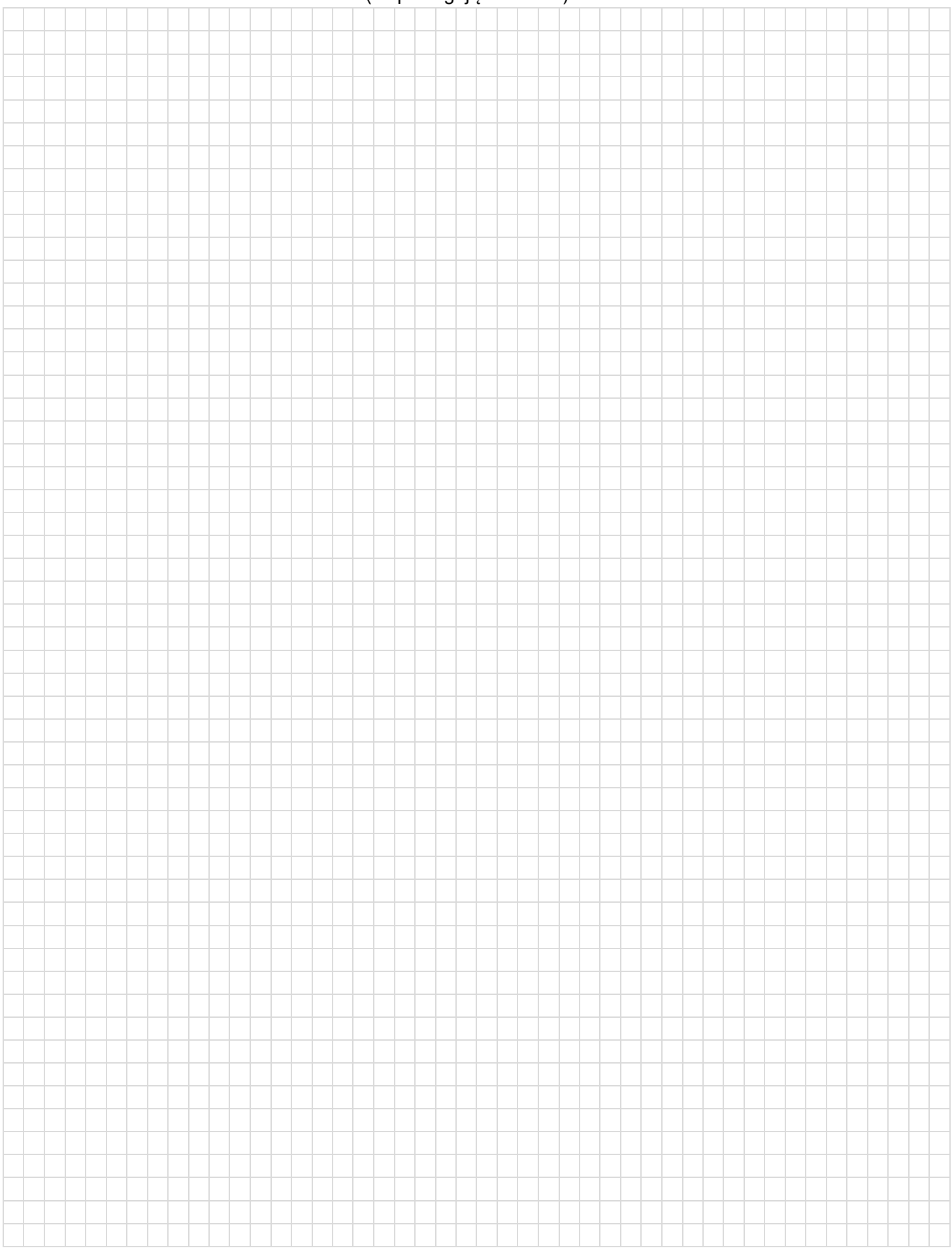

Więcej arkuszy znajdziesz na stronie: arkusze.pl